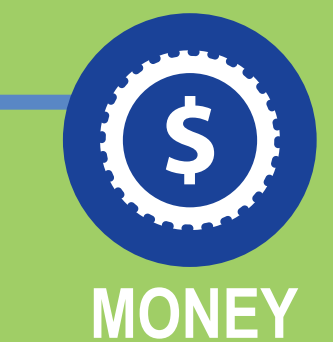

## **Never miss an important email again with Sendio's email communities.**

*Sendio employs a "positive" security model that is—no one is better to determine what email you want to receive than you.*

## **[www.sendio.com](http://www.sendio.com)**

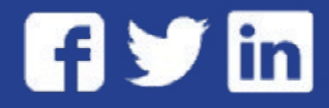

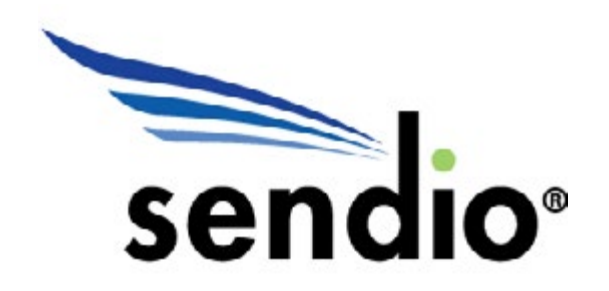

## CONSEQUENCES OF FALSE POSITIVES

**LOSSES FROM FALSE POSITIVES**

Have you ever looked for an email you were sent, but you couldn't find it until you finally checked your spam folder? **THAT IS A FALSE POSITIVE.**

**TIME** lost sifting through your spam folder. One Sendio client reported spending **half an hour every day** checking their spam folders.

We call it that because **your email's spam filter flagged the email as spam, even though the email wasn't spam.**

> **OF COURSE THERE IS.** Instead of filtering emails by content, your email security service should filter emails by contact.

People are included in your community when you send them an email. If someone sends you an email, they are added once they confirm they are a real person and not a spammer.

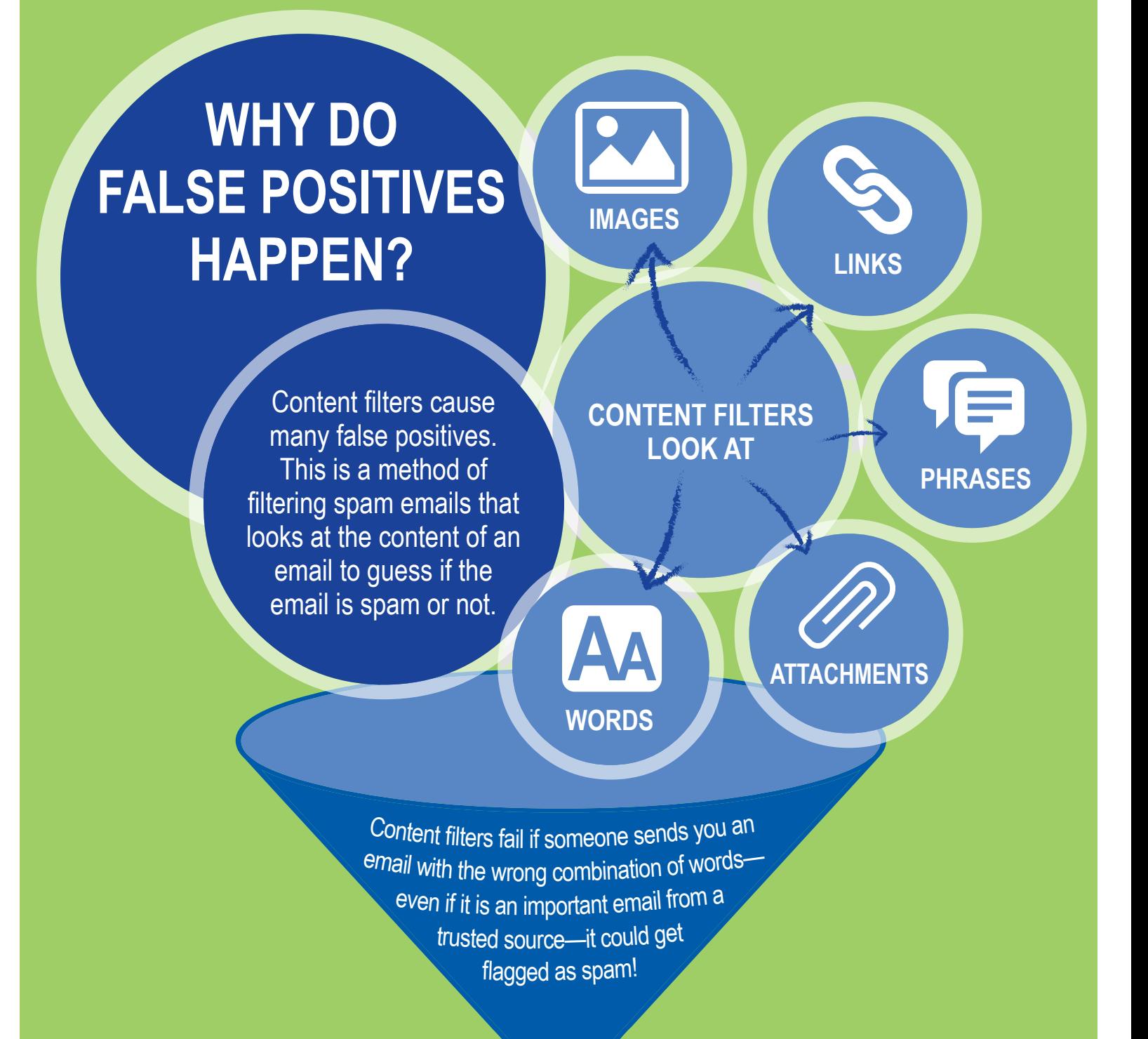

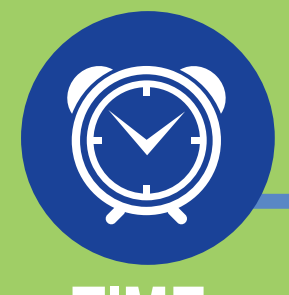

**Personal** contacts from email clients **like Outlook** or Gmail

lost by missing important emails. The law firm Azar & Associates missed an email about a court date. Missing the court date cost the law firm **thousands of dollars**.

## **IS THERE A BETTER WAY?**

**Build a trusted email community. Build it from…**

Trusted email contacts from your email system

Contacts from your CRM

Contacts from your accounting system—vendors, partners, re-sellers

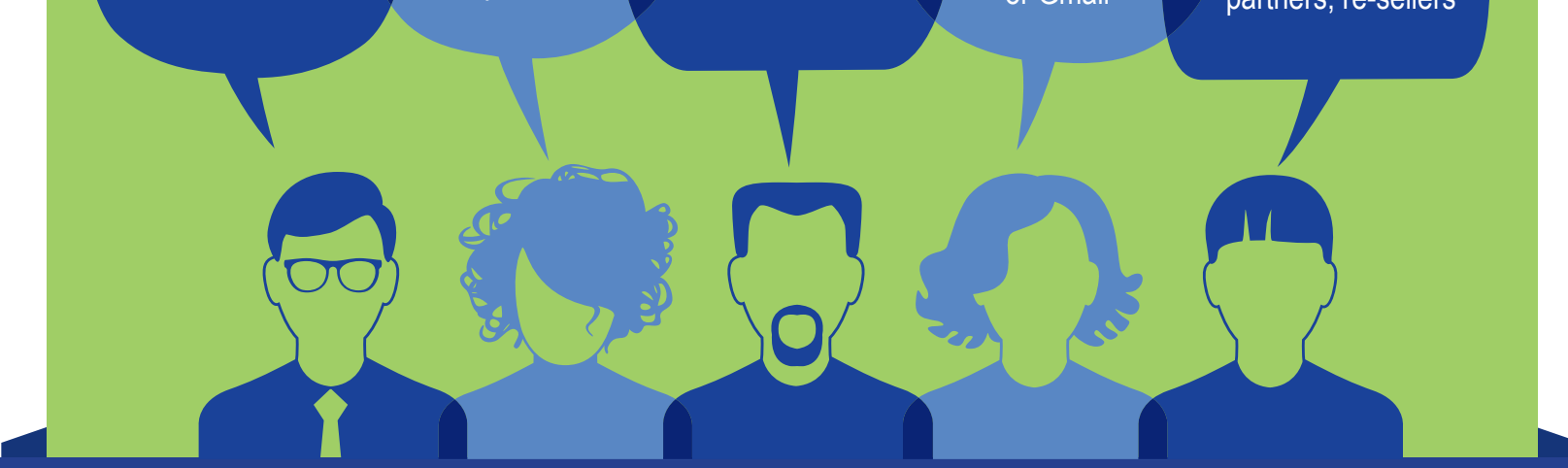

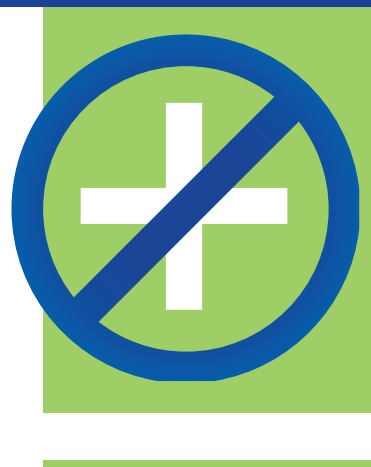